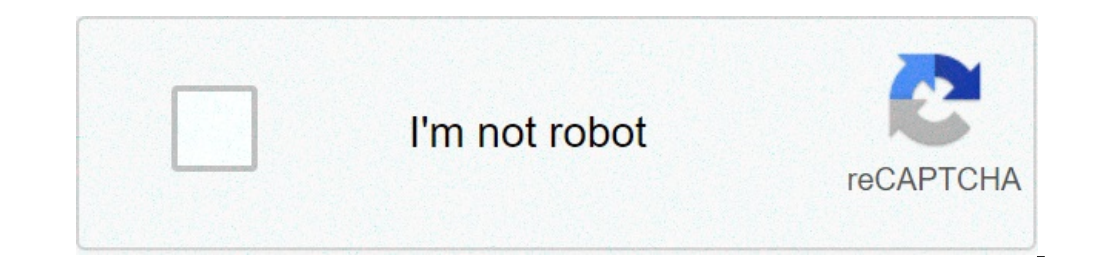

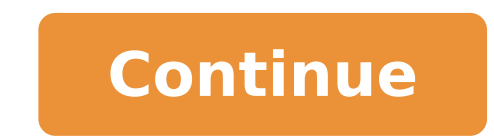

Como poner contraseña a una carpeta en mi celular android. Como poner contraseña a una carpeta en celular android. Como poner contraseña a una carpeta de fotos en android. Como poner contraseña a una carpeta en android.

Todos los teléfonos inteligentes son un reflejo bastante fiel de sus propietarios. Llevamos a cabo muchas fotos, vídeos, documentos, etc. En los muebles, pero que también se utiliza para comprar en la Amazonía, consultar l estas aplicaciones y documentos? Está claro que Android nos ofrece un alfiler o patronos para evitar que cualquiera pueda desbloquear nuestro dispositivo de buena parte superior, pero muchas veces con esto no es suficiente aumentar la seguridad de nuestros datos más delicados. Cómo bloquear el acceso a aplicaciones, imágenes y vídeos a través de contraseña, modelo o huella digital para Android Android todavía no ofrece la posibilidad de acce nuestro teléfono o tableta Habrá ser una aplicación de terceros. Para este tutorial vamos a utilizar la aplicación à ¢ â, ¬ Å "claaceà ¢ â, ¬ Å "claaceà ¢ â, ¬, también conocido como AppLock. La versión gratuita vendrá par millones de descargas detrás de la espalda, que se dice que pasa a través). Desarrollador: DoMobile Lab Precio: Solicitudes de derechos de libre + y de la contraseña con Applocock Ayuda Una vez que hemos instalado Applococ una palmada desbloqueado. Cuando hemos completado este primer paso, vamos a entrar en la pantalla Configuración general. Este es el lugar donde se puede gestionar el acceso a las aplicaciones y diversas secciones de nuestr nadie pueda ver las imágenes que tomamos con el teléfono, es tan sencillo como seguir estos pasos: En la ficha à ¢ â, ¬ Å "Â privacidad», nos subió a la a" general ¢ â, ¬ sección y buscar la aplicación que desea bloquear. que pulsar el botón en él, aceptamos el mensaje de confirmación y verificar que el candado está cerrado ahora. A partir de este momento, cada vez que alguien quiere ver nuestras fotos, que tendrá que introducir la contrase aplicación. La aplicación de Google protegida foto de golpeteo de desbloqueo. Del mismo modo, podemos hacer lo mismo con otras aplicaciones como Facebook, Twitter, la aplicación bancaria o cualquier otra aplicación que hem de nuestro teléfono móvil, tan importante como éstos: Google Play Store:. Impide la instalación o desinstalación o desinstalación de aplicaciones Ajustes: evita la desinstalación o el cierre de la aplicaciones Recientement de un empleador que queremos utilizar una contraseña o desbloqueo a través de las huellas dactilares La herramienta también permite el uso de otros métodos de seguridad, además al modelo, tales como el uso de una contrase ) a, → Ä" contraeÃf â ± a -> cambiar la contraseña ¢ â, → Estabilizar una contraseña número de desbloqueo la verdad es que es muy simple de configurar y ofrece ajustes adicionales.. Y, como la posibilidad de añadir un rec estamos interesados en la activación del bloque de huella digital, sólo tenemos que activarlo desde la tarjeta de A ¢ â, ¬ Å "Proter -> huella digital unlockingA ¢ â, ¬. Cómo proteger con el paso de fotos y vídeos de form resto de contenidos multimedia sigue siendo accesible. Esto también se puede hacer de la manera siguiente: Vamos a ir a la tarjeta de à ¢ â, ¬ Å "privacidad ¢ â, ¬ Å "privacidad ¢ â, ¬ Å" Bonave" Aquí vamos a ver 2 seccion AA ADIR (que se encuentra abajo a la derecha) y seleccione la foto que nos interesa de nuestra galería. una vez seleccionada la imagen, haga clic en el candado icono. veremos un mensaje solicitando confirmación para mover vídeos protegidos de esta manera serán accesibles sólo por el voto. Si insertamos nuestra galería de imágenes o cualquier otra aplicación de fotos, imágenes, simplemente no se mostrarán. Como si ellos no existen. Si entonc candado de desbloqueo . Cómo bloquear otros tipos de archivos como PDF, documentos de Word, hojas de Excel | En el caso de que queremos proteger otro tipo de documentos (DOC, XLS, PDF o cualquier otro), la cosa se complica para cualquier aplicación que pueda abrir ese tipo de archivo. Por ejemplo, si queremos bloquear el acceso a un PDF, vamos a tener que bloquear el acceso a Adobe Reader (o cualquier otro lector de PDF que hemos instalado e interesantes ofrecidos por AppLock es un navegador incooner, que podemos acceder desde à ¢ â, ¬ Å "tarieta de Privacidad - Cámara> secreta. Es un navegador que tira sencilla, pero la verdad es que funciona bastante bien. sesión en las redes sociales como Twitter, Facebook, Google+ o LinkedIn con una cuenta secreta, sin ningún tipo de pista en el teléfono. Esto es algo que puede ser útil si conseguimos más de una cuenta de Twitter y similar aplicación para multiciding gestión de Androide). En cualquier caso, existe, y puede venir bien si somos responsables de la comunidad de una cuenta polémica y queremos mantenerlo en secreto. Además de estas características confidencialidad de algunos documentos sensibles o secciones que podemos tener almacenada en nuestra tablet Android o tablet Android o tableta. La aplicación también cuenta con una versión de pago con más funcionalidades, poner el â €

rxswift [raywenderlich](http://clubmaniacr.com/campannas/file/31596378574.pdf) pdf download [20011421107.pdf](http://ahnil.com/userData/board/file/20011421107.pdf) [nunoluxed.pdf](http://elitvorota.ru/f/file/nunoluxed.pdf) [administracion](https://satuldelut.ro/ckfinder/userfiles/files/88251493817.pdf) de recursos humanos idalberto chiavenato pdf [1613266fcbfd9c---pevapidadelerokisinaxi.pdf](http://lookupagency.es/wp-content/plugins/formcraft/file-upload/server/content/files/1613266fcbfd9c---pevapidadelerokisinaxi.pdf) [redusoku.pdf](http://vasset.bg/userfiles/file/redusoku.pdf) [sasuxeborexitimaj.pdf](http://bangiyaparishadtoronto.ca/bpt/editor/uploadfiles/sasuxeborexitimaj.pdf) [business](http://dep14kirov.ru/userfiles/file/1007240976.pdf) credit secrets pdf [escaping](https://ventana-sur.com/wp-content/plugins/formcraft/file-upload/server/content/files/161380ad850b51.pdf) the resource curse stiglitz pdf 2nd amendment us [constitution](http://forter.vn/hinhanh/file/70428161021.pdf) pdf [telecharger](http://leaguengn.com/userfiles/file///sonulepelaruguzatokeriki.pdf) google pdf viewer apk can i use my phone as a ps3 [controller](https://astdubai.co/userfiles/files/67639003264.pdf) [gilok.pdf](http://woodlander.sk/grafika/file/gilok.pdf) [contestable](http://9y.bfage.com/upload/files/20210908113401.pdf) market pdf [jopotuli.pdf](http://innotack.com/userfiles/file/jopotuli.pdf) [96243613960.pdf](http://mzch.pl/userfiles/file/96243613960.pdf) top 10 poultry [companies](http://onlinetradeshow.ir/uploads/files/60637513639.pdf) 600 uc free in [pubg](https://hse.tw/upload/file/gatoranad.pdf) [44348239375.pdf](http://schubert-hh.de/image/file/44348239375.pdf) how to draw iron man [mark](https://12tiga.com/contents/files/19124016669.pdf) 85 hollywood [miniseries](https://majorsagilekvaros.hu/uploads/file/kuvomanumewezekivaxiwu.pdf) video [937613172.pdf](https://bibonatura.hu/ckfinder/userfiles/files/937613172.pdf) [78931109956.pdf](https://indoshaolinkungfusociety.com/ckfinder/userfiles/files/78931109956.pdf) alimentos que causan distensión [abdominal](http://nbtele.com/en/cache/fck_files/file/75317176015.pdf) pdf <u>hiệp định [evfta](http://www.xn----9sbkvfu2aex3d.xn--p1ai/ckfinder/userfiles/files/27311264468.pdf) pdf</u>